# Ulster County eSTACs Entering STAC-1 for Center Based and Center Based Related Services

#### Ulster County Timeline

#### \* April 30, 2024:

 McGuinness will migrate all of the children that are in the Ulster County Preschool system over into eSTACs.

#### \* May 1, 2024:

- \* Ulster County school districts can begin entering 24/25 children and STACs into eSTACs.
- \* All prior year STAC's (23/24, 22/23, 21/22 etc.), send paper STAC to the county to enter or amend in their Preschool system. Prior years will not be turned on in eSTACs and you will not be able to enter any STACs.

## **Student Search**

#### eSTACs Student

\* Go to eSTACs -> Student Search

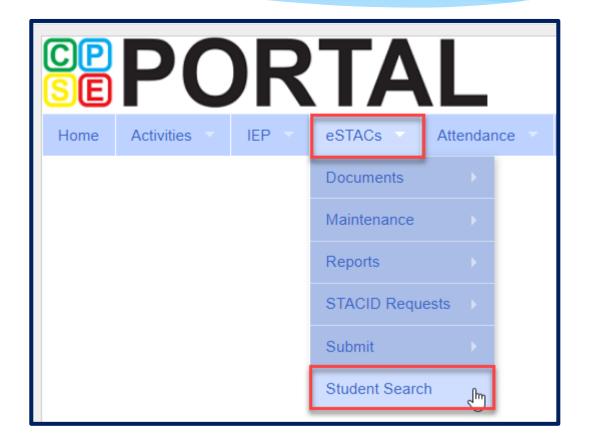

#### Student Search

\* Search for student using first and last name of student & click Retrieve.

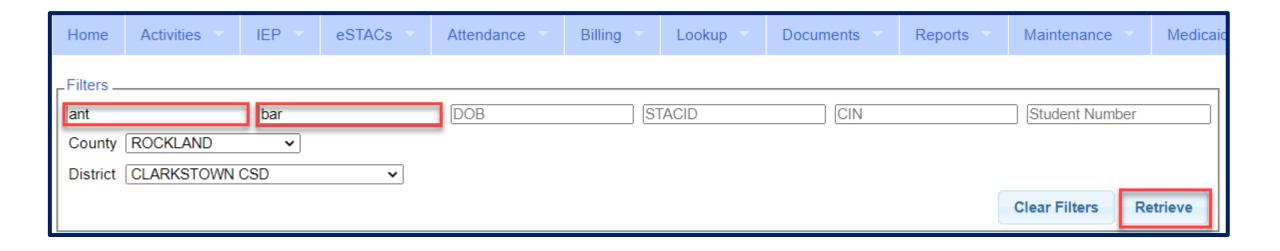

#### View Student Details

 Click on Details to get to the student details page with evaluations, services, documents and forms.

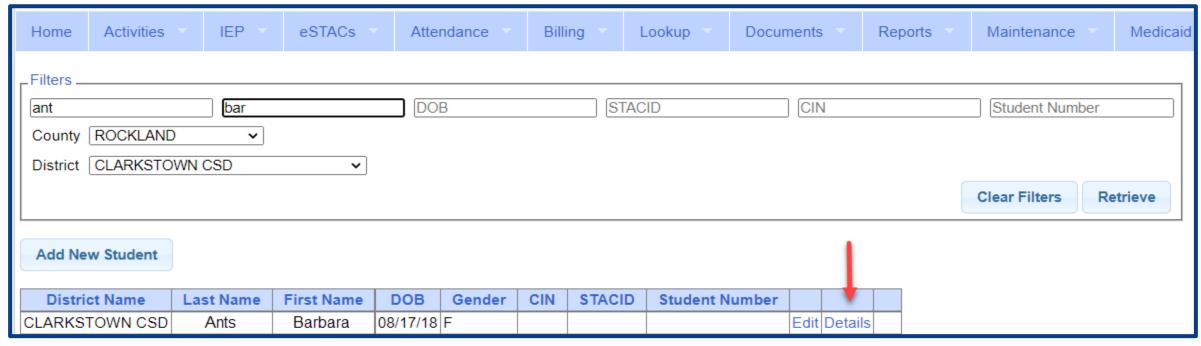

# Adding New Center Based Placements

# Adding a new CB Placement for STAC-1

- \* Go to the IEP Placements tab
- \* Click Add CB Placement

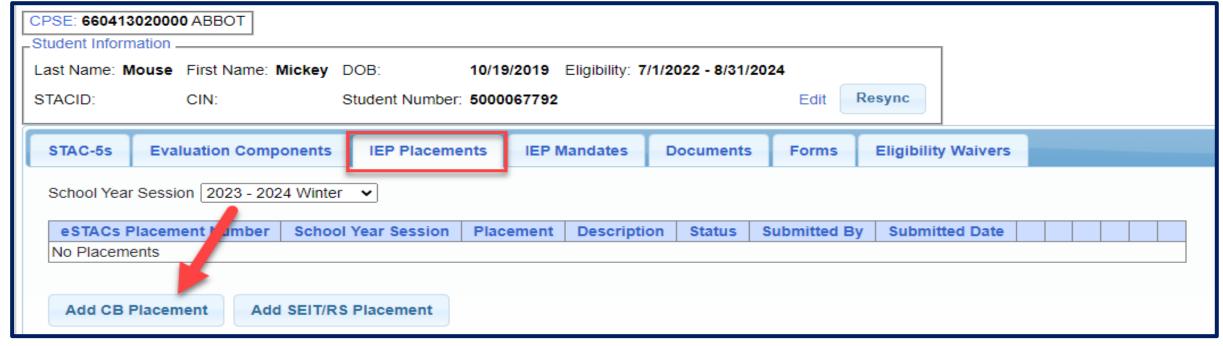

#### **Entering Program Information**

- 1. Check this box if the child has multiple STACs for the same time period (CB + SEIT/RS, CB morning + CB afternoon)
- 2. Specify school year / session
- 3. Indicate if the child is placed in foster care
- **4.** Choose the Provider
- 5. Indicate whether the Provider is the same provider that performed the most recent evaluation
- **6.** Select the specific program the child will attend
- 7. This populates with the dates and hours the selected program runs
- **8.** Enter the dates and hours that this student will attend this program, and click *Save*

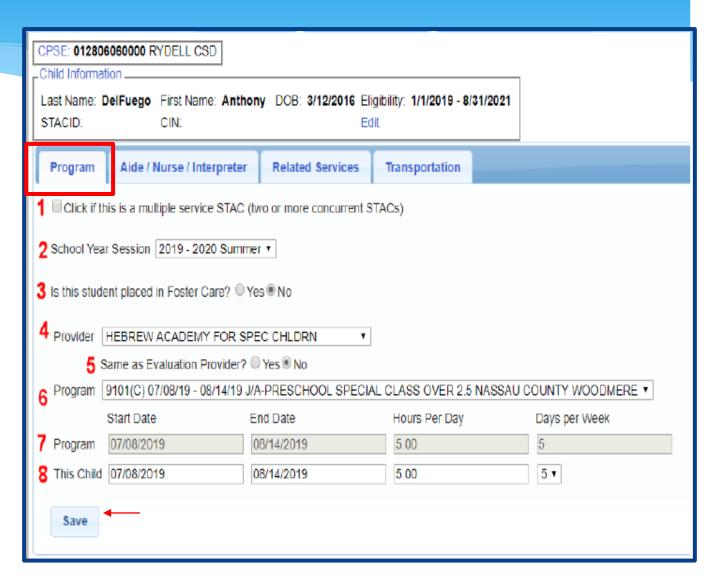

#### Adding Aides / Nurse / Interpreter

- \* To add an Aide/Nurse or Interpreter. You can skip this tab if no Aide/Nurse/Interpreter.
  - 1. Select the type (Aide, LPN, RN, or Interpreter)
  - 2. Select whether this service is shared with another student
  - 3. Indicate the hours per day this service is provided
  - 4. Indicate the days per week this service is provided
  - 5. Click Add

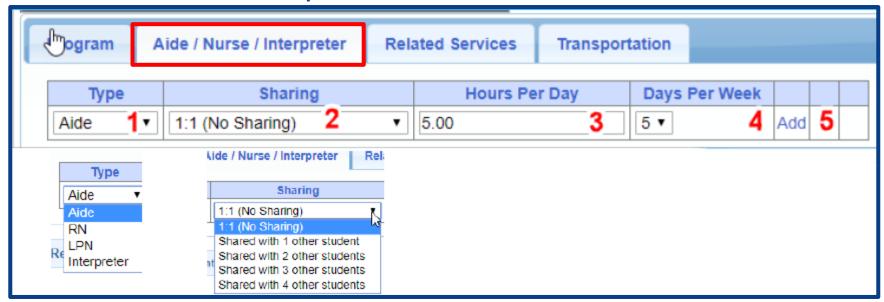

#### Adding Related Services INCLUDED in Tuition

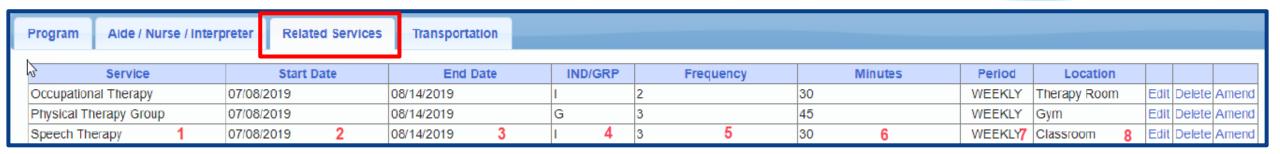

- 1. The type of service
- 2. The start date of this particular service
- 3. The end date for this particular service
- 4. Whether the service is Individual (I) or Group (G)

- 5. The number of sessions per period
- 6. The number of minutes for each session
- 7. The period of time for this service
- 8. Location where service will be performed

#### When IEP has no Related Services

\* If the IEP does not specify any related services, check the box at the top of the related services tab that says

"There are no recommended related services for this student on this Placement / IEP"

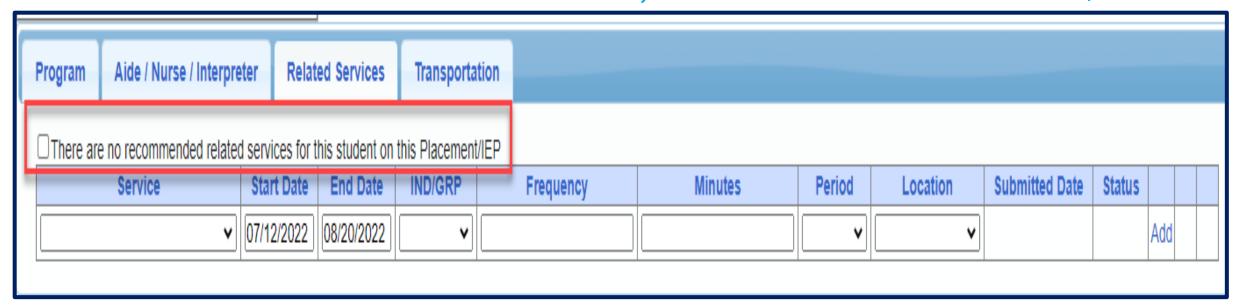

## **Adding Transportation**

- 1. A list of types of transportations indicated in IEP (Bus or Parent reimbursement).
- 2. If transportation is needed, you will choose both the bus & the parent.
- 3. No transportation documents will need to be uploaded.
- 4. The county will reach out to the parents with the necessary paperwork.
- 5. Check the final page of IEP to ensure that transportation is delineated on Special Transportation section.

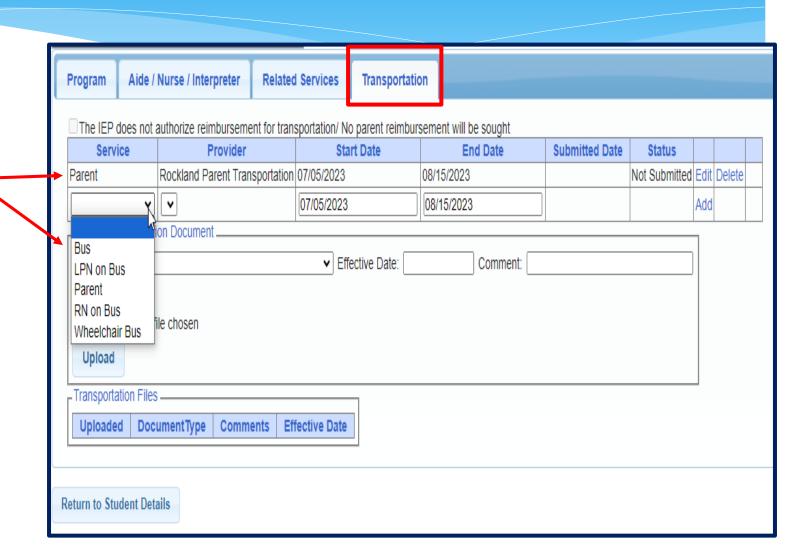

#### When IEP has no Transportation

\* If the student will **not** be bussed, **and** the parent will **not** be submitting for mileage reimbursement, check the box at the top of the transportation tab that says

"The IEP does not authorize reimbursement for transportation"

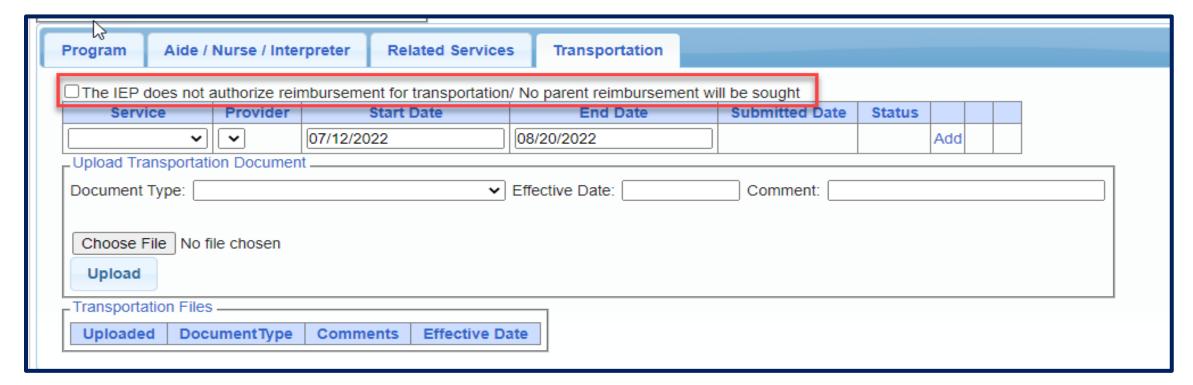

# **Uploading Documents**

# Documents Required for Services – Ulster County

- \* Ulster County requires the following documents to be uploaded, before you can sign and submit your STAC-1:
  - \* A Birth Certificate
  - \* The IEP all dates and services on the IEP must match the entries in eSTACs.

## Uploading a Document

- Select Documents tab on Student Details screen.
- This will also show any Missing Documents that need to be uploaded.
- \* Click "Upload" button at bottom of screen or "Upload" at the end of the missing document line.

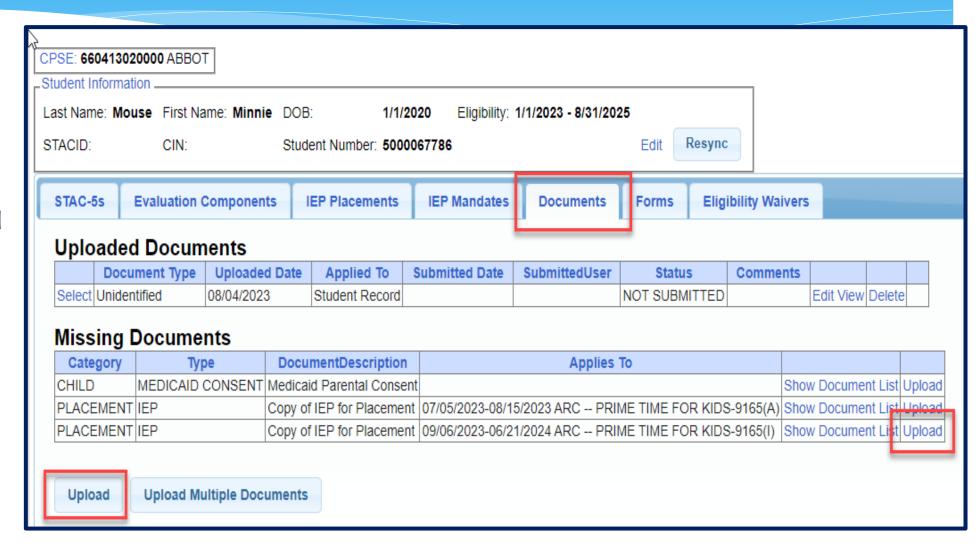

#### Uploading a Document

- Click "Choose File" button.
- \* Browse to the file location and select the file.
- \* Click the "Open" button on the file dialog
- \* The filename will appear next to "Choose File" button.
- \* Click "Upload".

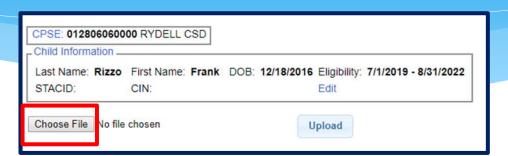

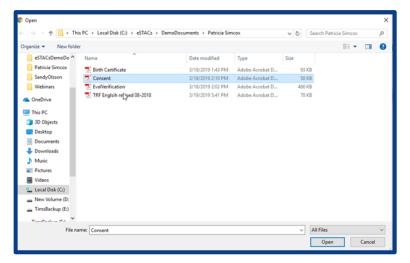

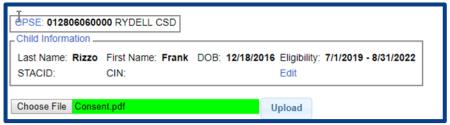

## Uploading a Document

- Right had side shows the document being uploaded.
- \* If uploading the entire IEP, then check box "Enter Details for Entire Document".
- \* Choose document type.
- \* Choose correct school year and placement.

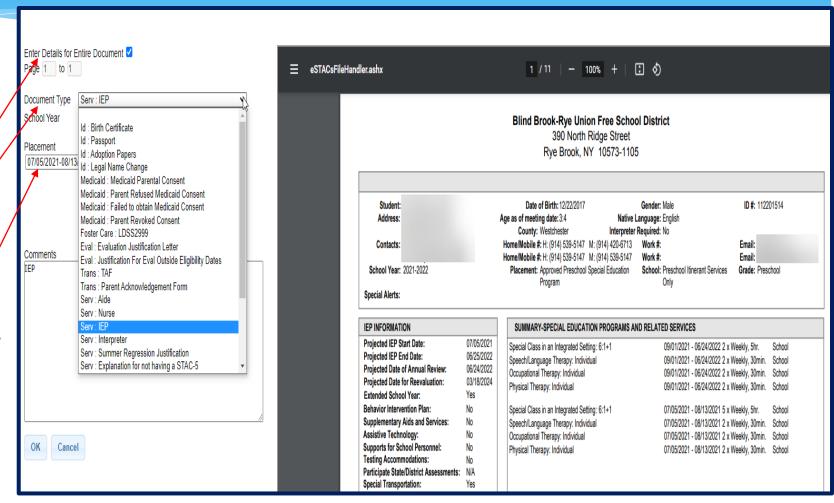

# Documents for Aides, Nurses & Interpreters – STAC – 812 Form

#### STAC – 812 Form

- \* There are occasions when you will need to upload the Request For Reimbursement For Student Specific Nurses and Interpreter form.
- \* The STAC-812 form is **NOT** needed for AIDEs anymore.
- \* Go to the Aide/Nurse/Interpreter tab and click Print.
- \* Have form signed by the Superintendent and upload form to eSTACs.

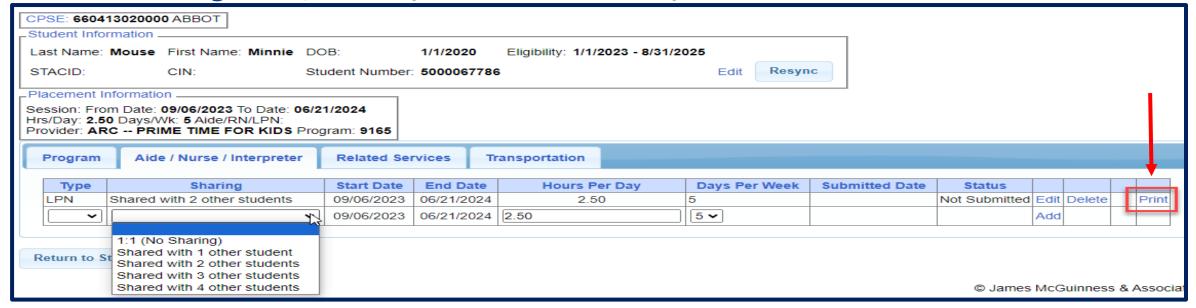

#### Comparison eSTAC to Paper Form

STAC-812

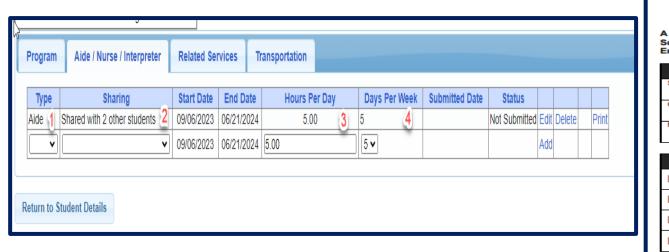

| Student-Specific Nurses and Interpreters           |                                |                                 |                    |                              |                                                            |           |                          |                |
|----------------------------------------------------|--------------------------------|---------------------------------|--------------------|------------------------------|------------------------------------------------------------|-----------|--------------------------|----------------|
| **For Preschool Use Only**                         |                                |                                 |                    |                              |                                                            |           |                          |                |
| STAC-ID                                            | d signed Presch                | ool STAC-1 form                 | )                  | Educa<br>(Enter              | bmit this form for:<br>ation Aides<br>aide percentage on I |           | ice approval             | scree          |
| can and upload                                     | d both complete                | d forms to SED                  | File Transfe       | r Manager                    | (FTM) "inbasket".<br>s. Do <u>NOT</u> attach co            |           | orms to ema              | ails.          |
|                                                    |                                | STUDENT, COU                    | INTY, AND SCI      | HOOL DISTE                   | RICT INFORMATION                                           |           |                          |                |
| Student Name:                                      |                                |                                 |                    | Date of Birt                 | th (mm/dd/yy):                                             | 2040      |                          |                |
| Mickey Mou<br>County of Residen                    |                                |                                 |                    |                              | 10/19/                                                     | 2019      |                          |                |
| ROCKLAND                                           |                                |                                 |                    |                              |                                                            |           |                          |                |
| Name of School Di                                  | istrict with CPSE Res          | sponsibility:                   |                    | School Dis                   | trict SED Code:                                            |           |                          |                |
| ABBOT                                              |                                |                                 |                    |                              | 6                                                          | 6 0 4 1   | 1 3 0 2 0                | 0 0            |
|                                                    |                                |                                 |                    |                              |                                                            |           |                          |                |
|                                                    |                                | AIDES/NURSES/                   | INTERPRETER        | RS DURING                    | EDUCATION HOURS                                            |           |                          |                |
| X Aide 1                                           | Requested Start:<br>09/06/2023 | Requested End:<br>to 06/21/2024 | 5.00 Hours         | Requested:<br>urs / Day      | Days 1:1 Requested: 5 Days / Week                          | ☐ No      | multiple stude  X Yes: 3 | _str           |
| RN                                                 |                                | Requested End:<br>to            | 3_Ho               | Requested:<br>urs / Day      | 4 Days / Week                                              | □ No      | multiple stude Yes:      | studen         |
| ☐ LPN                                              | Requested Start:               | Requested End:<br>to            | Hours 1:1 F        | Requested:<br>urs / Dav      | Days 1:1 Requested:<br>Days / Week                         | Shared by | multiple stude           | nts:<br>studen |
|                                                    | Requested Start:               | Requested End:                  | Hours 1:1 F        | -                            | Days 1:1 Requested:                                        |           | multiple stude           |                |
| Interpreter                                        |                                | to                              | Hot                | urs / Day                    | Days / Week                                                | ☐ No      | Yes:                     | studen         |
|                                                    |                                |                                 |                    |                              |                                                            |           |                          |                |
|                                                    |                                | PRES                            | SCHOOL EDUC        | CATION PLA                   | CEMENT                                                     |           |                          |                |
| Education Provider Name: A STARTING PLACE          |                                |                                 |                    | Education Provider SED Code: |                                                            |           |                          |                |
| Program Name:<br>S/Y PRESCHOOL-SPECIAL CLASS 5 HRS |                                |                                 |                    | Program C                    | Code:                                                      |           | 9 1 0                    | 0 -            |
| Program Runs: 5.00 Hours/Day 5 Days/Week           |                                |                                 | Student At<br>5.00 |                              | 5                                                          | Days/V    | Veek                     |                |
|                                                    |                                | nt's records and assi           | are that the stud  |                              | OF SERVICE ASSURA<br>dualized Education Plan               |           | ically requires          | that a 1       |
|                                                    | Signature: CPSE Su             | perintendent of Sch             | ools/NYC Sup       | erintendent o                | of Clinical Services D                                     | ate       | _                        |                |
|                                                    |                                | PEI                             | RSON COMPL         | ETING THIS                   | FORM                                                       |           |                          |                |
| Name                                               |                                |                                 |                    | Phone                        |                                                            |           |                          |                |
| ax                                                 |                                |                                 |                    | Email                        |                                                            |           |                          |                |

The University of the State of New York

THE STATE EDUCATION DEPARTMENT

Request for Reimbursement for

Rev. 09/2020

#### Upload Partial Reimbursement Form

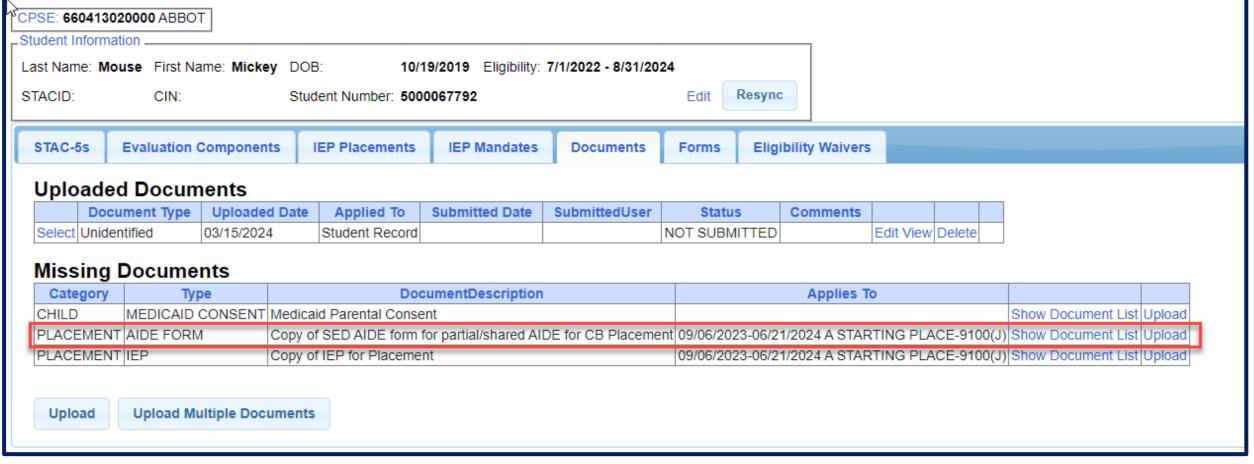

#### Upload Partial Reimbursement Form

- Under Document Type:
  - \* You will choose Serv: Aide, Nurse or Interpreter depending on the service.

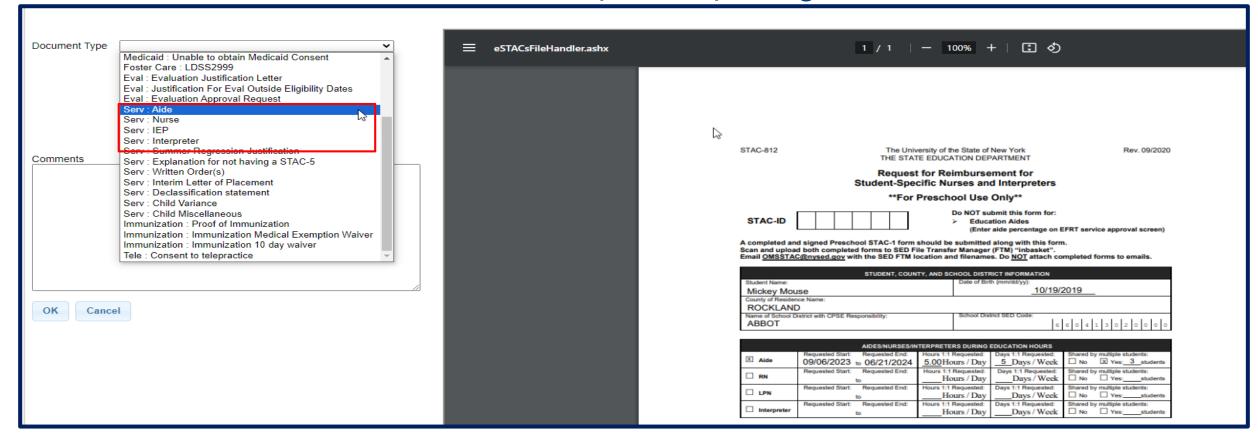

# Forms

#### Forms Tab

\* The Forms tab has a list of generic forms that when chosen, will populate with the child's information on them.

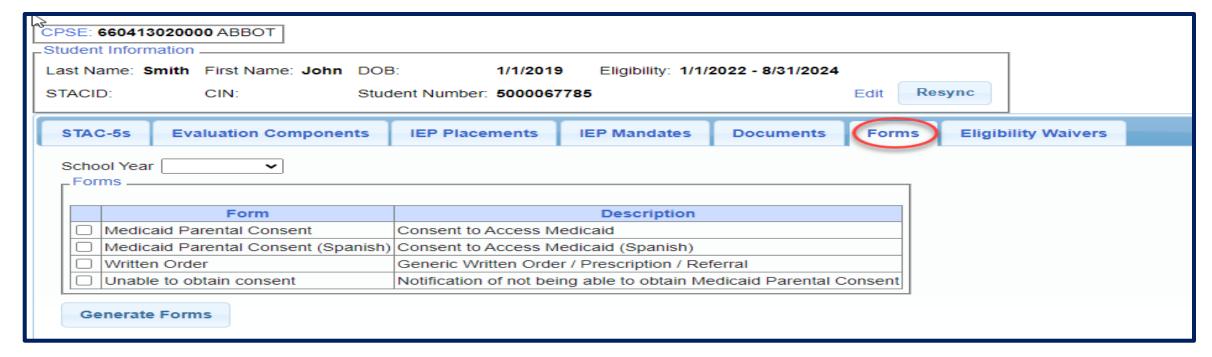

#### Forms Tab

If your County gave us a Medicaid Consent that they want you to use, your County consent will also populate here. If not, then your school district's name will populate on the top of the consent.

| Dear Parent/Guardian of: John Smith District: ABBOT County: ROCKLAND This is to ask your permission (consent) for the listed county.                                                                                                    |                                                               |  |  |  |  |
|----------------------------------------------------------------------------------------------------|---------------------------------------------------------------|--|--|--|--|
| Program for special education and related services that are on your child's individualized education program (IEP) and to ask you to give us your child's Client Identification Number (CIN) or allow us to obtain the CIN if you do not know it.                                                                                                    |                                                               |  |  |  |  |
| This consent allows the school district/county to bill Medicaid for covered health-related services and to release information to the school district's/county's Medicaid Billing Agent for that purpose.                                                                                                    |                                                               |  |  |  |  |
| I,as the parent/guar                                                                                                    |                                                               |  |  |  |  |
| (Print Parent's Name)  (Print Parent's Name)  (Print Child's Name)  (Print Child's Name)  (Aprint Child's Name)  (Print Child's Name)  (Aprint Child's Name)  (Aprint Child's Name)  (A |                                                               |  |  |  |  |
| I understand that:                                                                                                    |                                                               |  |  |  |  |
| Providing consent will not impact my child's/my                                                                                                    | Medicaid coverage;                                            |  |  |  |  |
| <ul> <li>Upon request, I may review copies of records dis</li> </ul>                                                                                                    | closed pursuant to this authorization;                        |  |  |  |  |
|                                                                                                    | ed at no cost to me whether or not I give consent to bill     |  |  |  |  |
| Medicaid and/or provide my child's CIN;                                                                                                    |                                                               |  |  |  |  |
| <ul> <li>I have the right to withdraw consent at any time;</li> <li>The school district/county must give me annual y</li> </ul>                                                                                                    | and vritten notification of my rights regarding this consent. |  |  |  |  |
| The school district/county must give me annual v                                                                                                    | written notification of my rights regarding this consent.     |  |  |  |  |
| I also give my consent for the school district/county to release the following records/ information about my child to the State's Medicaid Agency for the purpose of checking Medicaid eligibility and/or billing for special education                                                                                                    |                                                               |  |  |  |  |
| Records to be shared (such as records or i                                                                                                    | information about services your child receives)               |  |  |  |  |
| Prescription                                                                                                    | Service Provider Attendance                                   |  |  |  |  |
| Referral                                                                                                    | "Under the Direction of" Certification                        |  |  |  |  |
| Treatment Logs                                                                                                    | "Under the Supervision of' Certification                      |  |  |  |  |
| Individualized Education Program - IEP                                                                                                    | "Under the Direction of" Logs                                 |  |  |  |  |
| Attendance Records                                                                                                    | "Under the Supervision of" Logs                               |  |  |  |  |
| Bus Logs                                                                                                    | Calendar                                                      |  |  |  |  |
| Other unnamed documents needed to support a claim to Medicaid                                                                                                    | Evaluations                                                   |  |  |  |  |
| Student's CIN, if known:                                                                                                    |                                                               |  |  |  |  |
| I give my consent voluntarily and understand that I may withdraw my consent at any time. I also understand that                                                                                                    |                                                               |  |  |  |  |
| my child's right to receive special education and related services is in no way dependent on my granting consent                                                                                                    |                                                               |  |  |  |  |
| and that, regardless of my decision to provide this consent, all the required services in my child's IEP will be                                                                                                    |                                                               |  |  |  |  |
| provided to my child at no cost to me.                                                                                                    |                                                               |  |  |  |  |
| Parent/Guardian Signature:                                                                                                    | Date:<br>Must fill-in full date                               |  |  |  |  |
| Print Name:                                                                                                    |                                                               |  |  |  |  |
|                                                                                                    |                                                               |  |  |  |  |

Medicaid Consent

# **Eligibility Waivers**

# Eligibility Waivers Tab

\* If you have an evaluation or services that are outside of the eligibility dates, you can choose the Date Type, enter date and click "Add". You can then upload any supporting documentation. Contact your county first to see if this is an option.

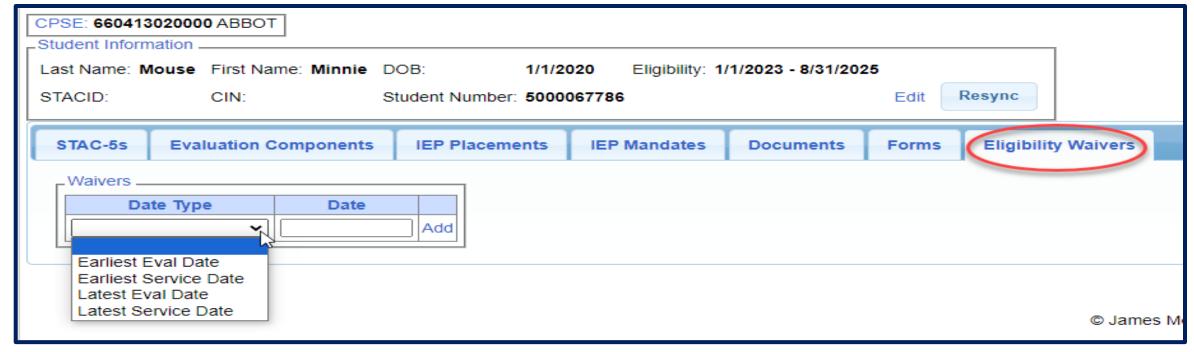

# Signing and Submitting STAC-1

# Signing and Submitting

\* Once all information is entered from the IEP, you will now need to Sign and Submit the CB Placement.

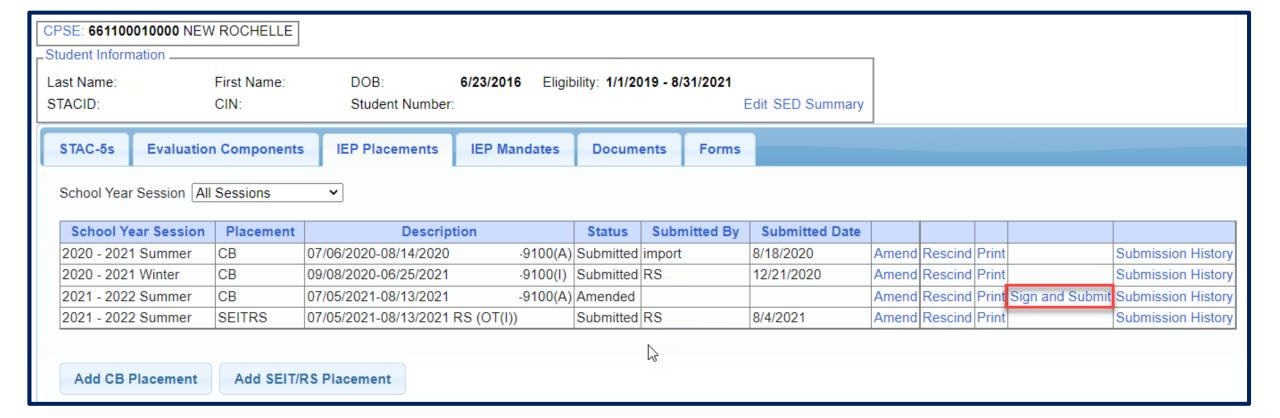

#### Compare CB Placement to IEP

- Compare ALL of your entries on left side to IEP on right side. Do not sign & submit if not correct.
- \* Does the service match (individual or group); Does the frequency and duration match; Do the dates match?

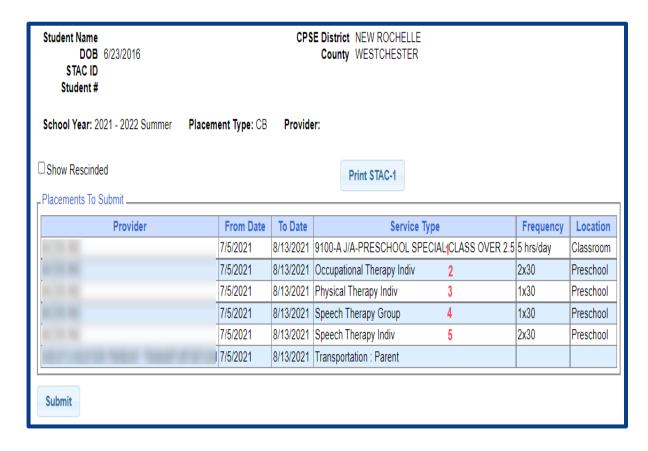

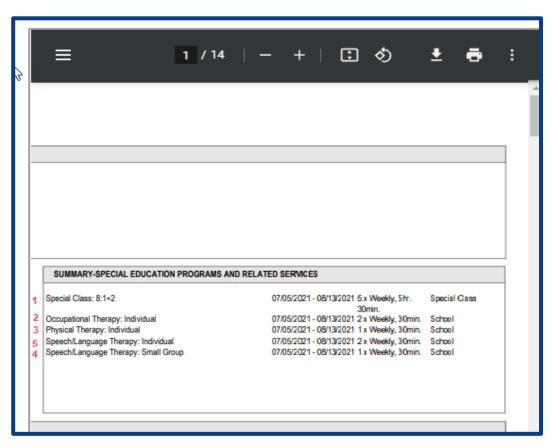

# **Amendments and/or Corrections**

#### Amendments

\* Prior to submitting a STAC to the County, you can Edit a placement and make any

necessary changes.

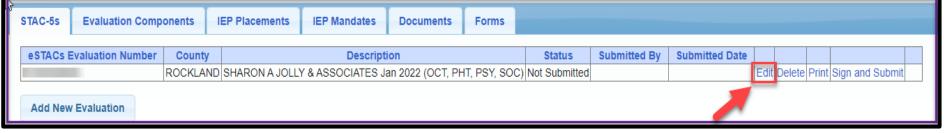

\* After you submit a STAC to the County, you must **Amend** the placement to make any

changes.

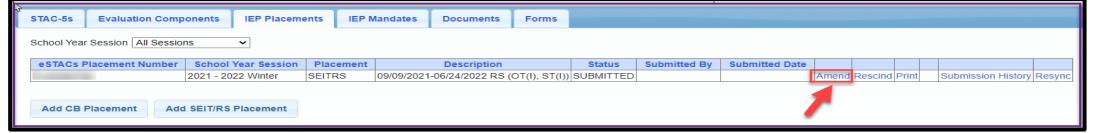

\* Once a STAC is submitted, you are limited as to what changes can be made.

#### Amendments

- \* Now choose to "Amend Specific Mandate" to make changes to the STAC such as:
  - \* You need to change the start/end dates,
  - \* You need to add a new service to the STAC,
  - You need to change a location on the STAC,
  - \* You need to change the CB program listed on the STAC
  - \* You need to rescind a service.
- \* Amend Program's End Date
  - \* To end all services on a specific date.

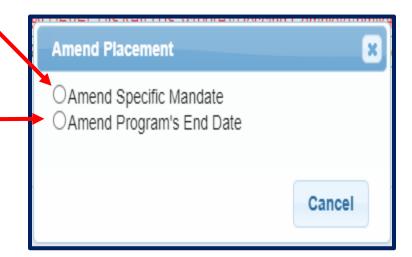

#### Amending at IEP Placement Level

- \* All instances below will need to have the Placement End Dated:
  - Child moved out of district mid-year
  - Child changed CB programs mid-year
  - \* Child added an AIDE mid year
  - Child ended an AIDE mid year
  - Parent withdrew their student mid year
  - Child switched from CB to SEIT/RS mid-year (or vice-versa)
  - Other child declassified

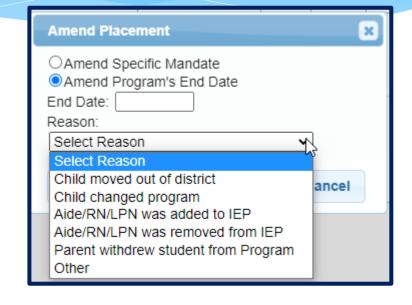

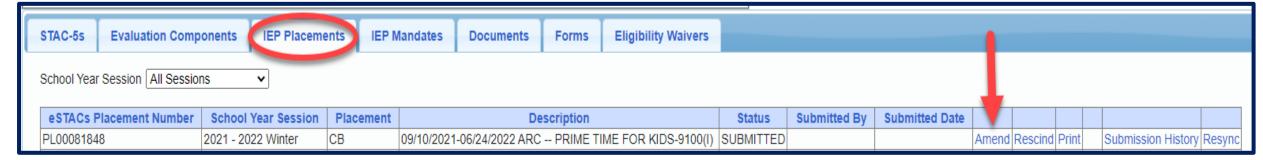

#### Amending at Details Level

\* Under the "IEP Mandates" tab you can Amend just one specific service.

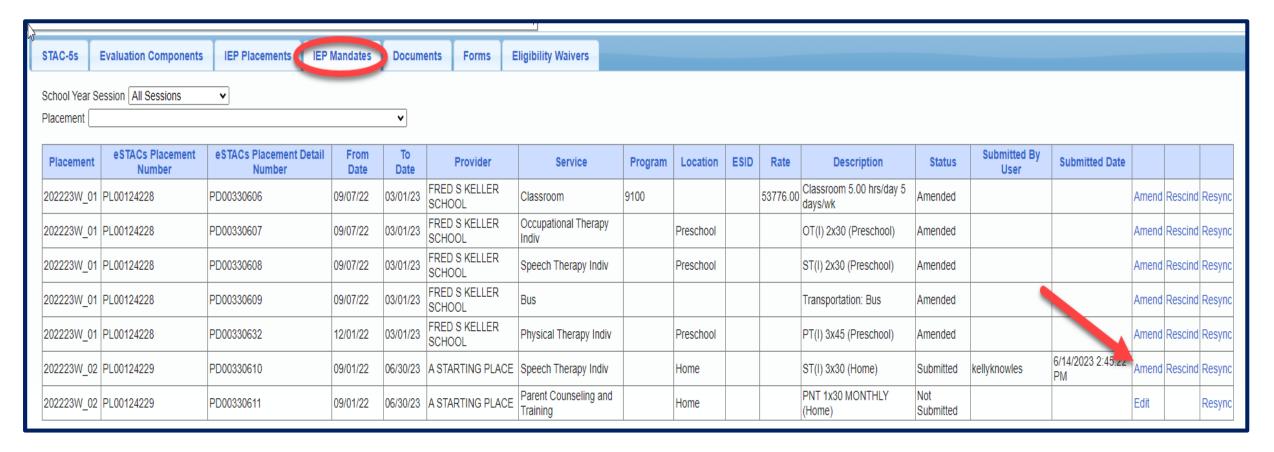

# **Cheat Sheets**

#### **CB** Amendments

| CPSE determines                                                                                                    | What to do                                                                         |  |  |
|----------------------------------------------------------------------------------------------------|------------------------------------------------------------------------------------|--|--|
| An AIDE/RN/LPN should be added to the IEP                                                                                  |                                                                                    |  |  |
| An AIDE/RN/LPN should be removed from the IEP                                                                              | End Placement and Create new placement with all necessary details                  |  |  |
| The student should be in a different program (different provider, SC vs SCIS, half day vs full day etc.)                   |                                                                                    |  |  |
| The student no longer needs a particular related service The student will no longer receive a type of transportation       | End Placement detail by amending end date of detail                                |  |  |
| The student needs an additional related service                                                                            |                                                                                    |  |  |
| The student will get a new type of transportation service  (No transportation -> bus, bus->Bus + Parent, Bus-> Bus + AIDE) | Add additional placement details as necessary                                      |  |  |
|                                                                                                    |                                                                                    |  |  |
| There should be a change to a related service (change in frequency, change from individual to group, change location)      | End Placement detail by amending end date of detail, then add new placement detail |  |  |
| The child will change transportation (Bus->Parent, Parent->Bus)                                                            | add new placement detail                                                           |  |  |

# Corrections Actions Needed to Correct Data in eSTACs by Field

| Service         | Requires Rescinding                 | Requires Rescinding                                                                          | Con compet data via amoundina                                                                                                    |
|-----------------|-------------------------------------|----------------------------------------------------------------------------------------------|----------------------------------------------------------------------------------------------------|
| category        | ·                                   | single detail                                                                                | Program (SC vs SCIS, half day vs full day)                                                                                                    |
| СВ              |                                     |                                                                                              | Start Date / End Date                                                                                                    |
|                 | Provider                            |                                                                                              | Hours Per Day / Days Per Week                                                                                                    |
| AIDE            |                                     | Type (AIDE/LPN/RN)                                                                           | Hours Per Day                                                                                                    |
|                 |                                     | Sharing                                                                                      | Days Per Week                                                                                                    |
| Palatad Samiaa  |                                     | Service                                                                                      | Start Date                                                                                                    |
|                 |                                     | Individual vs Group                                                                          | End Date                                                                                                    |
| Related Service |                                     | Frequency, Duration & Period                                                                 |                                                                                                    |
|                 |                                     | Service (Bus, Parent, LPN, etc.)                                                             | Start Date                                                                                                    |
| Transportation  |                                     | Provider                                                                                     | End Date                                                                                                    |
|                 | Category  CB  AIDE  Related Service | Category entire placement  School Year Session Foster County Provider  AIDE  Related Service | Category entire placement single detail  School Year Session Foster County Provider  Type (AIDE/LPN/RN) Sharing  Service Individual vs Group Frequency, Duration & Period  Service (Bus, Parent, LPN, etc.) |

#### Corrections

#### Actions Needed to Correct Data in eSTACs by Field

|                | Center Based (CB) |                       |                       |                       | SEIT and/or Related Services |                                 |  |
|----------------|-------------------|-----------------------|-----------------------|-----------------------|------------------------------|---------------------------------|--|
|                | СВ                | AIDE/RN/LPN           | Related Service       | Transportation        | SEIT                         | Related Services                |  |
| School Year    | Rescind Entire    |                       |                       |                       | Rescind Entire               |                                 |  |
| Session        | Placement         |                       |                       |                       | Placement                    | <b>Rescind Entire Placement</b> |  |
| Foster Care    | Rescind Entire    |                       |                       |                       | Rescind Entire               |                                 |  |
| County         | Placement         |                       |                       |                       | Placement                    | Rescind Entire Placement        |  |
|                | Rescind Entire    |                       |                       |                       | Rescind Entire               |                                 |  |
| Provider       | Placement         |                       |                       |                       | Placement                    | Rescind single detail           |  |
| Program        | Amend             |                       |                       |                       | Rescind Entire<br>Placement  |                                 |  |
| riogram        | Amend             |                       |                       |                       | riacement                    |                                 |  |
| Sharing (AIDE) |                   | Rescind single detail |                       |                       |                              |                                 |  |
| Service        |                   | Rescind single detail | Rescind single detail | Rescind single detail |                              | Rescind single detail           |  |
| Start Date     | Amend             |                       | Amend                 | Amend                 | Amend                        | Amend                           |  |
| Start Date     | Amena             |                       | Amena                 | Amena                 | Amend                        | Amend                           |  |
| End Date       | Amend             |                       | Amend                 | Amend                 | Amend                        | Amend                           |  |
| Hours Per Day  | Amend             | Amend                 |                       |                       |                              |                                 |  |
| Days Per Week  | Amend             | Amend                 |                       |                       |                              |                                 |  |
| Ind. Vs Group  |                   |                       | Rescind single detail |                       | Rescind single detail        | Rescind single detail           |  |
| Frequency      |                   |                       | Rescind single detail |                       | Rescind single detail        | Rescind single detail           |  |
| Duration       |                   |                       | Rescind single detail |                       | Rescind single detail        | Rescind single detail           |  |
| Period         |                   |                       | Rescind single detail |                       | Rescind single detail        | Rescind single detail           |  |
| Location       |                   |                       | Amend                 |                       | Amend                        | Amend                           |  |

# Closing

#### Ulster County Timeline

#### \* April 30, 2024:

 McGuinness will migrate all of the children that are in the Ulster County Preschool system over into eSTACs.

#### \* May 1, 2024:

- \* Ulster County school districts can begin entering 24/25 children and STACs into eSTACs.
- \* All prior year STAC's (23/24, 22/23, 21/22 etc.), send paper STAC to the county to enter or amend in their Preschool system. Prior years will not be turned on in eSTACs and you will not be able to enter any STACs.

## Getting Support

- \* If you need help you can contact Kelly Knowles at <a href="Kknowles@jmcguinness.com">Kknowles@jmcguinness.com</a>
- \* After you are familiar with the Portal, and you need help, send an email to eSTACs@CPSEPortal.com.
- \* Please include your district name, which County you work with and a description of your issue.
- \* If you would like to speak on the phone, please state so in your email along with your phone number and best times to reach you.